Scritto da Administrator Venerdì 21 Settembre 2018 20:26

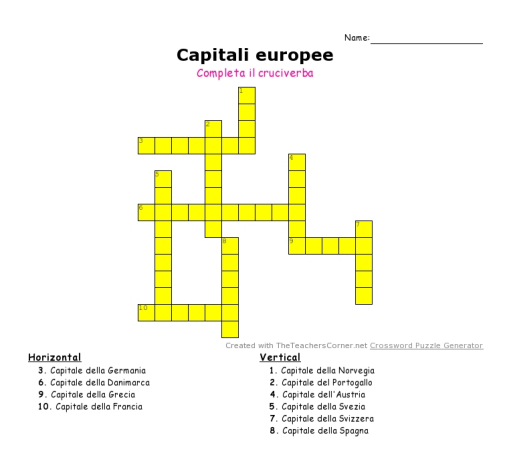

Sono diversi i siti web che ci permettono di generare cruciverba.

 Se siete alla ricerca di uno strumento semplice che vi consenta di creare un cruciverba da stampare vi propongo Cro ssword Maker

{loadposition user7}

.

 E' davvero intuitivo e non richiede nessuna registrazione per ottenere il risultato atteso. Inserite le parole e le definizioni fino ad un massimo di 30.

## Venerdì 21 Settembre 2018 20:26

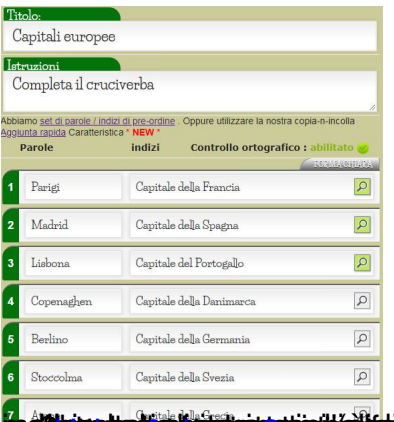

**Thé gréatique de la constitution de la constitution de la constitution de la constitution de la constitution de la constitution de la constitution de la constitution de la constitution de la constitution de la constitutio**